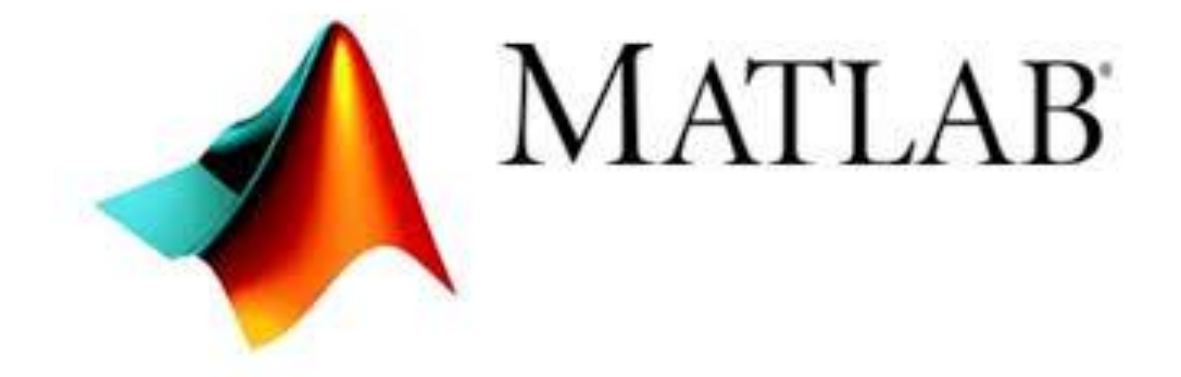

Fifth Lecture

كلية التربية

قسم الرياضيات

1-1 توابع التعامل مع المصفوفة

- **(A(sqrt** يحسب مكافئ التابع A أي (1/2)^.A . - **(A(expm** يقوم هذا التابع بحساب e A . - **(A(trace** يقوم هذا التابع بإيجاد حاصل جمع العناصر القطرية. - **(A (size** تحديد ابعاد المصفوفة

مثال (٢١):

» A=[3 4 5;6 7 8; 5 8 6]; » sqrt(A) ans  $=$  1.7321 2.0000 2.2361 2.4495 2.6458 2.8284 2.2361 2.8284 2.4495 » expm(A) ans  $=$  1.0e+007 \* 1.0239 1.3898 1.3714 1.7666 2.3979 2.3661 1.6259 2.2070 2.1777 >> trace(A) ans  $=$  16 >> size(A) ans  $=$ 3 3

- التابع **(A(disp** إذا كانت A مصفوفة فإن التابع يظهر المصفوفة بدون طباعةة امةمها و إذا كانت A ملسلة حروف فإنه يظهرها، كمثال:

مثال (٢٢):

 $\gg$  a=[3 4;5 6]  $a =$  3 4 5 6 » disp(a) 3 4 5 6 » disp('Display array') Display array

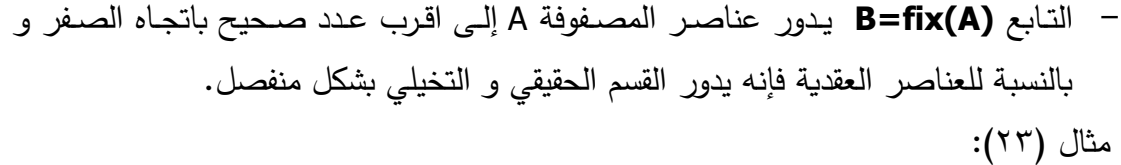

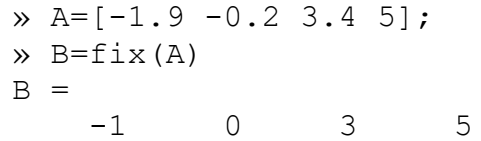

- التابع **(A(floor=B** يدون عناصر المصفوفة A إلق أ ةرب عةدد صةحصف أصةور أو يسةاوي إلى A باتجاه ∞- و هذا يعني أنه يدور عناصر المصفوفة A إلى أقرب عدد صحيح أصغر أو يساوي إلى A و من أجل العناصر العقدية يتم تدوير القسم الحقيقي و القسم التخيلي بشكل منفصل.

مثال (٢٤):

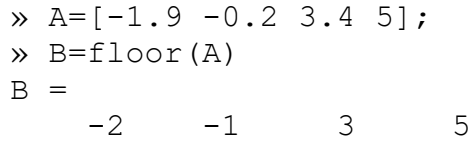

– التابع **(B=ceil(A** يدور عناصر A إلى أقرب عدد باتجاه اللانهاية أو بمعنى آخر يدور عناصر المصنفوفة A إلى أقرب عدد صحيح أكبر أو يساوي إلى عناصر A و من أجل العناصر العقدية يتم تدوير القسم التخيلي و القسم الحقيقي كلاً على حدة. مثال (٢٥):

 $\rightarrow$  A=[-1.9 -0.2 3.4 5]; » B=ceil(A)  $B =$  $-1$  0 4 5

- التةةةابع **(A(round=B** يةةةدون عناصةةر المصةةةفوفة A إلةةق أ ةةرب عةةةدد صةةةحصف و مةةةأ أجةةل العناصر العقدية في المصفوفة يدور القسم الحقيقي و القسم التخيلي كلاً على حدة. مثال (٢٦):

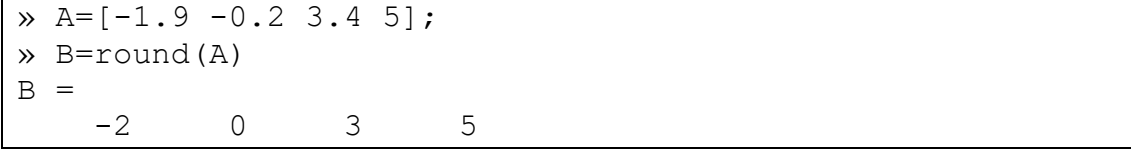

## - التةابع **(x(sign=y** يعطةي مصةفوفة y أبعادهةا مةأ نفةا أبعةاد x و صمةة كةل عنصةر مةأ y هي: 1 إذا كان العنصر المقابل أكبر من الصفر . 0 إذا كان العنصر المقابل تساوي الصفر. -1 إذا كان العنصر المقابل أصور مأ الصفر. مثال (٢٧):  $\rightarrow$  A=[-1.9 -0.2 3.4 5];

» B=sign(A)  $B =$  $-1$   $-1$   $1$   $1$ 

- التابع **(y,x(mod=M** يعطي با ي سمة x علق y حصث y ,x مصفوفتصأ بنفا الحجم أو عددين حقيقيين و لباقي القسمة نفس إشارة y و بالتعريف:

 $mod(x,0)=x$  $mod(x,y)=x-y.*floor(x./y)$  $v \sim = 0$ 

مثال (٢٨):

```
\rightarrow x=[3 3 -8 -1];
\rightarrow \text{y}=[2 -2 -3 2];» mod(x,y)
ans =1 \qquad -1 \qquad -2 \qquad 1
```
- التابع **(y,x(rem=M** يعطي با ي سمة x علق y حصث y ,x مصفوفتصأ بنفا الحجةم أو عددين حقيقيين و لباقي القسمة نفس إشارة x و بالتعريف: rem(x,0)=nan rem(x,y) = x-y.  $*$ fix(x./y)

مثال (۲۹):

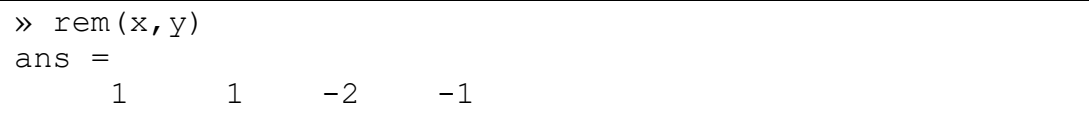

- التابع **(x(abs=y** يعطي القصمة المطلقة |x |لكل عنصر مأ عناصر المصفوفة x و مأ أجل العناصر العقدية يعطي التابع مطال العدد العقدي.  $:(\tilde{\ } \cdot )$  ):

 $\gg$  abs  $(-5)$ ans  $=$ 5

 $y \sim = 0$ 

1-1 معاميت المقاننة والمعاميت المنطقصة استعرضنا بشكل مفصل المعاملات الحسابية و فيمـا يلـي سنستعرض معـاملات المقارنــة و المعاملات المنطقية.

**معامالت المقارنة:**

 > أصور مأ. =< أصور أو يساوي. < أكبر مأ. => أكبر أو يساوي. == يساوي. =~ ال تساوي. نتصجة العي ات التي تحتوي هذ المعاميت إما ) 1 ( أي صحصف أو ) 0 ( أي رطأ. مثال )13(:

 $x = 1 = 5$ ans  $=$  0 » 3<1 ans  $=$  $\theta$  $x \times 10 == 1$ ans =  $\overline{0}$ » 10==10 ans = 1  $x \times 10 \sim 10$ ans =  $\Omega$ 

عند تطبيق هذه المعاملات على المصفوفات ذات الأبعاد المتساوية فإن معاملات المقارنة تقارن كل عنصر من عناصر المصفوفات ذات الأبعاد المتساوية. تعامل معاملات المقارنة دائماً المصفوفات عنصر بعد عنصر و كمثال يبين كيف يقوم معامل المساواة بمقارنة جميع عناصر المصفوفات و إعطاء قيمة ( ١ ) للعناصر المتساوية و القيمة ( ٠ ) للعناصر الغير متساوية.

مثال (٢٢):

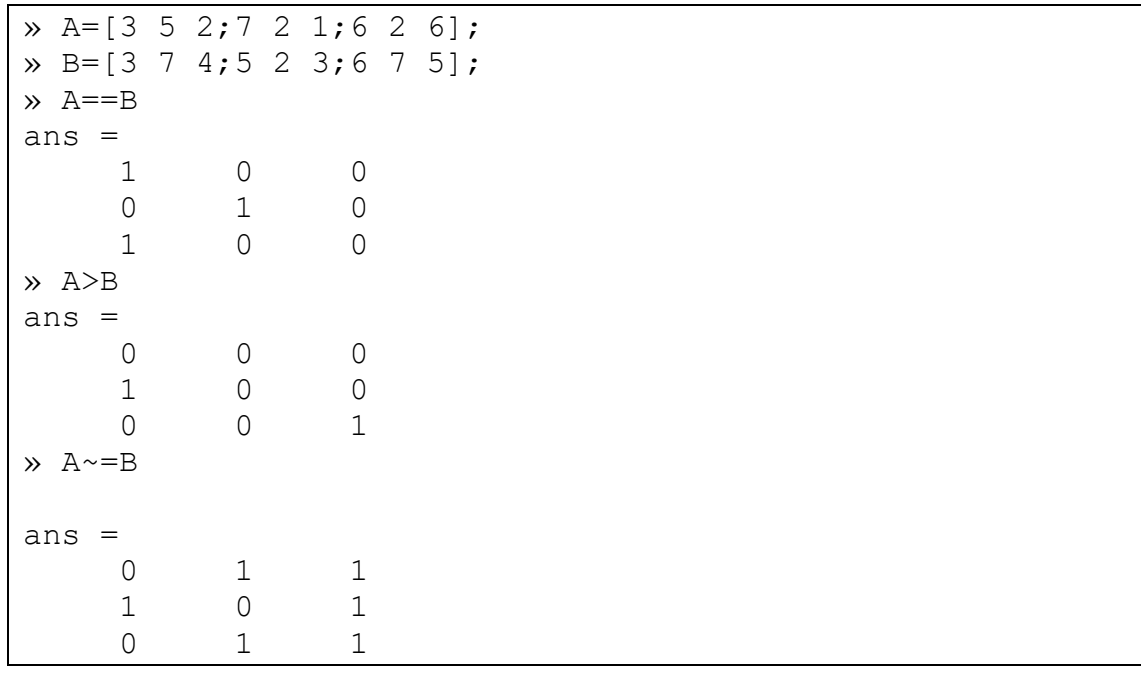

**المعامالت المنطقية:** 

تستخدم MATLAB المعاميت المنطقصة التالصة.

- AND &
	- OR |
- NOT  $\sim$

لكل معامل من هذه المعاملات وظيفة معينة.

• تكون العلاقة التي تستعمل المعامل AND صحيحة إذا كان المتحولين ( العلاقتين ) على طرفي المعامل صحيحتين أو يمكن التعبير بشكل رقمي كما يلي: تكون العلاقة صحيحة إذا كان المتحولين ( العلاقتين ) لا يساويان الصفر . مثال (٣٣):

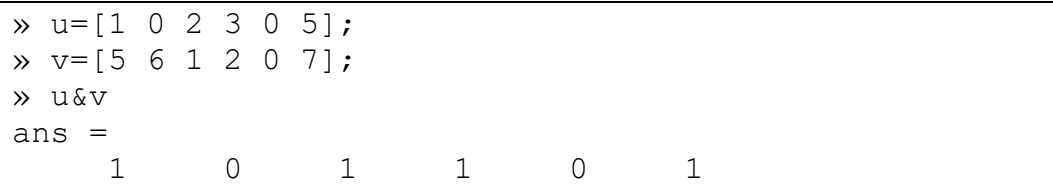

• تكون العلاقة التي تستعمل المعامل OR صحيحة إذا كان أحد المتحولين ( العلاقتين ) على جانبي المعامل صحيحين أو يمكن التعبير بشكل رقمي: تكون العلاقة خطأ ( ٠ ) إذا كان كلا المتحولين مساويان الصفر .

مثال (٣٤):

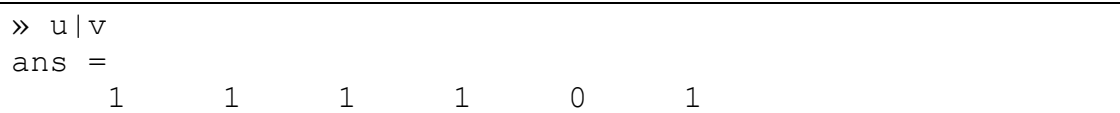

• العلاقة التي تستعمل النفي NOT تكون صحيحة إذا كان المتحول على يمينها خطأ و بشكل رقمي: أي عدد سالب لا يساوي الصفر يصبح بعد النفي مساوياً للصفر و أي عدد يساوي الصفر قبل النفي يصبح مساوياً الواحد، مثلاً: مثال (٣٥):

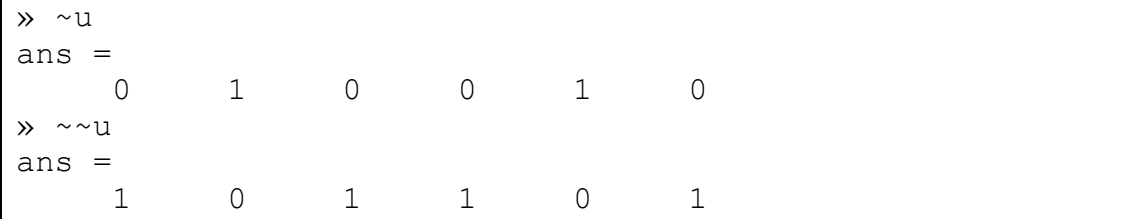

ملاحظة: يطبق MATLAB المعاملات المنطقية على المصفوفات متساوية الأبعاد عنصر بعد عنصر.

> **التوابع المنطقية:** بالإضافة إلى المعاملات المنطقية يوجد في MATLAB بعض التوابع المنطقية مثل XOR all any find

 **xor** يجري عملصة الجمع التناظري علق العناصر. و يعطةي القصمةة 1 إذا كةان أحةد العناصةر صحيح بينما العناصر الأخرى خطأ و بشكل رقم: يعطي التابع القيمـة ١ إذا كـان أحد العناصر فقط يساوي الواحد و قيمة بقية العناصر الأخرى مساوبة للصفر .

مثال (٣٦):

- » a=1; » b=1 » xor(a,b) ans = 0
- **all** يعطةةةي القصمةةةة 1 إذا كانةةةت جمصةةةةع العناصةةةر فة ةي الشة ة ةعاا ال تسة ةاوي الصة ةفر و فة ة ةي المصفوفات يطبق التابع all على كل عمود من أعمدة المصفوفة على حده. مثال (٣٧):
- » u=[0 1 2 0]; » all(u) ans  $=$  $\Omega$ » A=[0 1 2;3 5 0]; » all(A) ans = 0 1 0
- **any** يعطةي هةذا التةابع القصمةة 1 إذا كةان أي عنصةر مةأ عناصةر الشةعاا صةحصف أو ال يساوي الصفر و يطبق مثل all علق أعمدة المصفوفة مثال (٣٨):

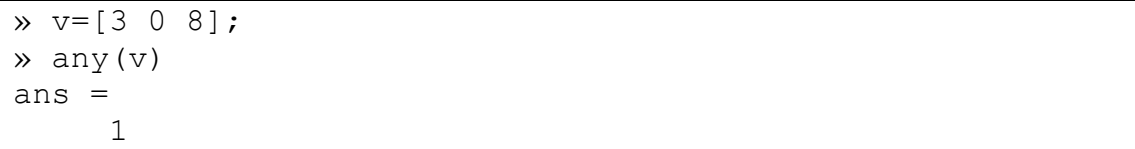

**find** يحدد التابع find أدلة عناصر المصفوفة التي تحقق شرط منطقي معين و نحصل بنتيجة تطبيق هذا التابع على شعاع يحوي على أدلة عناصر المصفوفة التي تحقق الشرط المعطى.

 $:(\mathsf{r}\,{}^{\mathsf{q}})$  مثال

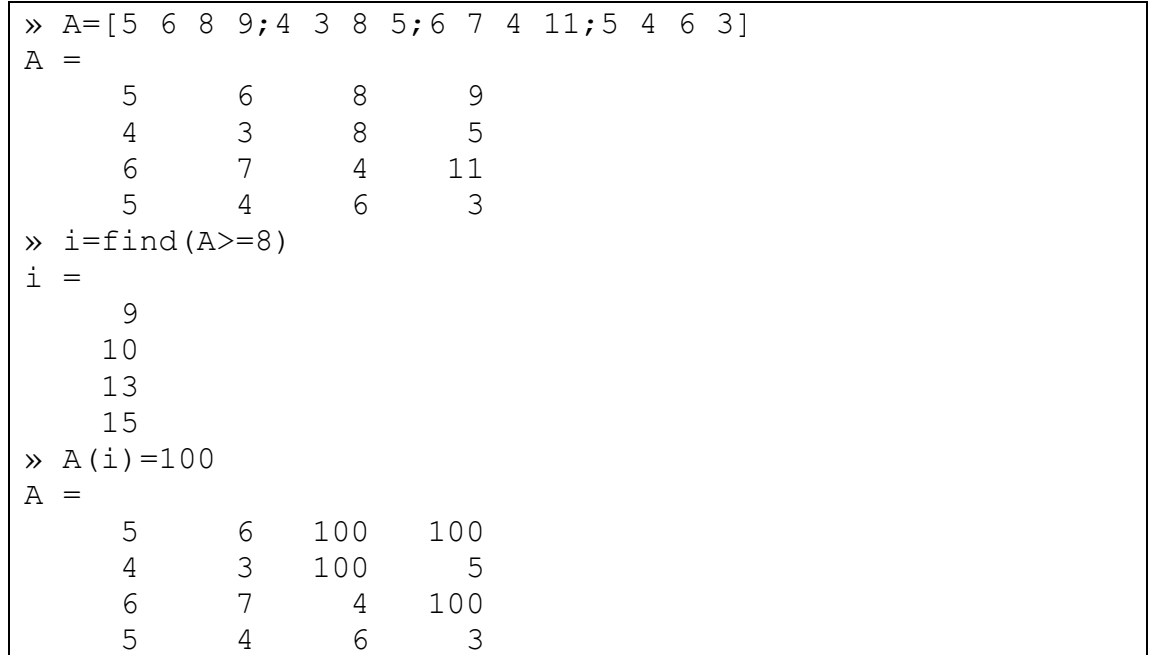

## **المصفوفات متعددة اإلبعاد**

لقد شرحنا في المحاضرات السابقة المصفوفات أحادية وثنائية الأبعاد والعمليات التي تجري عليها. يدعم برنامج MATLAB المصفوفات متعددة الأبعاد (أي n-D arrays) وذلك نفس الايعازات وتقنيات العنونة المطبقة على المصفوفات أحادية وثنائية البعد. وبشكل عام، يرقم البعد الثالث عبر صفحات (pages)، ولذلك تمتلك المصفوفات ثلاثية البعد اسطرا وأعمدة وصفحات، حيث تتألف كل صفحة من مصفوفة ثنائية البعد ذات اسطر وأعمدة، ويجب أن تمتلك كل صفحة عددا متساويا من الأسطر والأعمدة والعكس بالعكس في كل صفحة.

ليس هناك حد لعدد الأبعاد في المصفوفات، ولكننا سنستخدم مصفوفات ثلاثية الأبعاد في هذه المحاضرة بسبب سهولة تخيلها وإظهارها.

**تركيب المصفوفة**

يمكن إنشاء المصفوفة المتعددة الأبعاد بطرق مختلفة، واليك بعضها:

 $:(\Omega \cdot)$  مثال

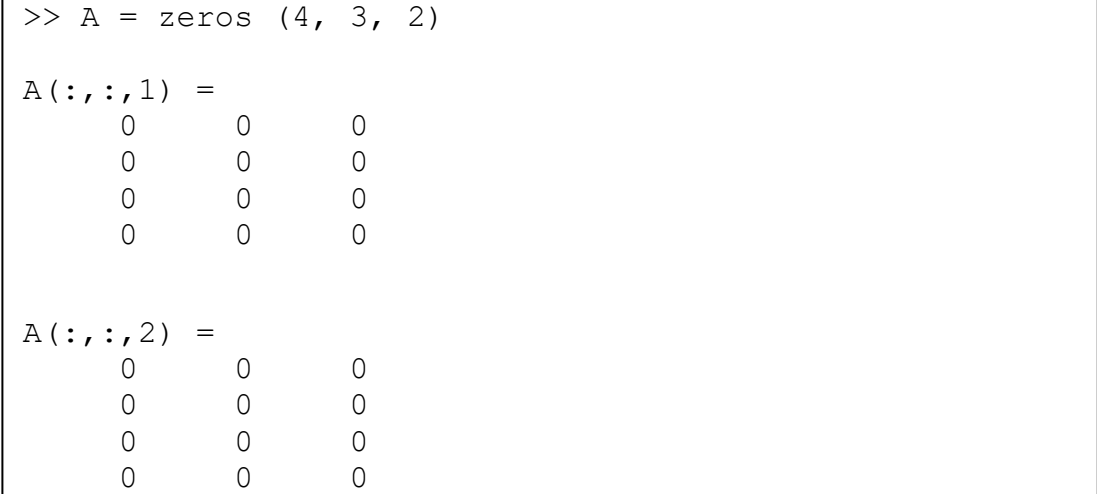

تتألف هذه المصفوفة الصفرية من أربعة اسطر وثلاثة أعمدة وصفحتين، ولقد ظهرت الصفحة الأولى ثم الصفحة الثانية.

 $:(\Omega)$  ):

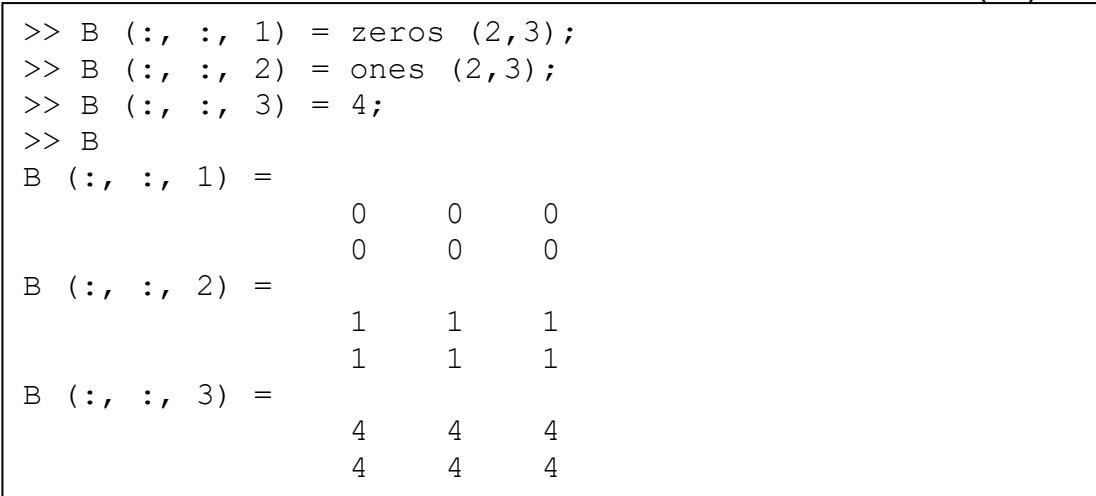

• يمكن استخدام الايعاز reshape لتحويل المصفوفة من مصفوفة ثلاثية الأبعاد إلى مصفوفة ثنائية الأبعاد وكالاتي:

مثال  $(25)$ :

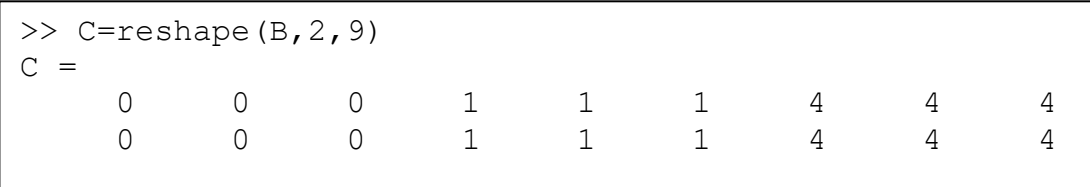